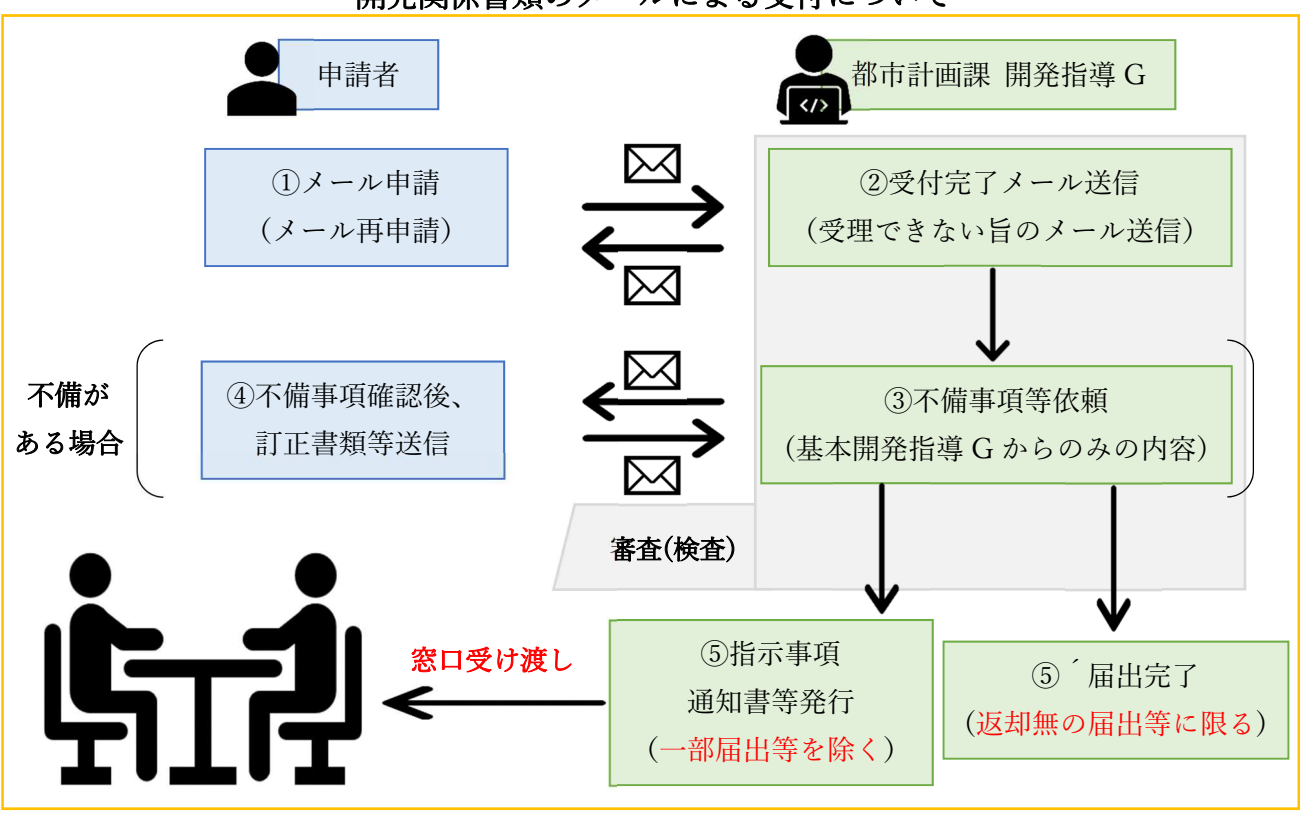

開発関係書類のメールによる受付について

1.申請について

 開発指導要綱に関する一部申請書等の電子メール受付が可能となりました。下記の内容をご確認いた だき、申請書等に不備がない状態になれば都市計画課開発指導 G までメール送付してください。

1.1 電子申請対象の種類:

開発事業事前協議申請書/開発事業承認申請書/開発事業変更承認申請書/開発事業変更届/工事完了届 ※上記以外の開発事業廃止届は現段階では対象外。今後も電子化に向けて準備中です。

1.2 宛先:

都市計画課開発指導 G、toshikeikaku@city.itami.lg.jp

1.3 メールの件名について:

 メールの件名には、「申請書等名称(1.1 の名称)、建築物用途、住所(丁目まで)」を記載してください。 開発番号が付与された後(事前協議申請後の承認申請、変更承認申請、変更届、工事完了届等)の申請 に係る件名には「申請書等名称、開発番号」を記載してください。

例①開発事業事前協議申請の場合:「開発事業事前協議申請書、⻑屋、伊丹〇丁目」

例②事前協議申請後の承認申請の場合:「開発事業承認申請書、20〇〇-△△」

例③開発事業変更届の場合:「開発事業変更届、20〇〇-〇〇」

1.4 メールの本文について:

 メールの本文には、「開発事業者、連絡先氏名・番号等(代理人)、物件名」を記載してください。変更 に関する申請等の場合は、「変更箇所」を、工事完了届の際は、「検査予約日時」を追記してください。

- メール本文 ・開発事業者:〇〇会社 代表〇〇
	- ・連絡先:伊丹 太郎、123-4567-8910
	- ・物件名:〇〇邸住宅
	- (・変更箇所:緑地面積の変更)
	- (・検査予約日時:〇月〇日【火】 〇:〇)

1.5 添付データについて:

**▶メール送信可能容量:最大約 8MB まで** 

▶添付方法:原則1つの PDF データにまとめてください。容量を超える場合、分けてメール送信可。 1.6 委任状について

 委任状については、押印が必要です。また、委任状のみ原本を頂きますので下記の住所まで郵送をお願 い致します。PDF データにも押印されたものを添付し、申請・届出をしてください。

▶宛先: 〒664-8503 伊丹市千僧 1-1 (市役所 4 階) 都市活力部都市整備室都市計画課開発指導 G 1.7 工事完了届出について

メールでの届出の前に、窓口等で日程調整をし、検査日時の確定をしてください。その後検査予定日の 1 週間前までにメールでの届出をお願いします。

※届出等に不備、完了日の延期があれば、検査予約の取り消しをする場合があります。

※検査日時の調整タイミングについては、工事完了日の目途が立ってから行うようにしてください。

 また、日程調整の時期と工事完了届の提出までの期間は、なるべく⻑期空かないようお願いします。 日程調整でき次第、速やかに工事完了届を提出してください。

# 2.受付完了メールについて

メールでの受付が完了しましたら、【受付完了メール】を送付します。不備が多数、様式違い等で受付 できない状態の場合、再度申請をやり直していただく場合があります。その他対応は下記のとおりです。 2.1 確認時間:

営業日(土・日・祝を除く):8:45〜17:30

#### 2.2 完了メール送付タイミング:

メール到着確認後営業日 2 日以内を目安

※上記期限を経過しても、受付完了メールが届かない場合は、市側に届いていない可能性がありますの で、ご連絡ください。

※セキュリティの関係上、メールの受信および確認に時間を要します。メール申請後、すぐにご連絡を頂 いても、対応できない場合がありますのでご了承ください。

#### 3.書類審査時の不備があった場合のお願いについて

審査中に申請書等に不備があった場合、メール等でご連絡いたします。不足書類や誤記訂正をお願い した場合は、追加書類・訂正後書類をメールで送付してください。その際、変更がある書類のみをメール で送信するようにお願いします。ただし、不備の多さや内容により、受付出来ず、再申請が必要な場合も あります。その際は申請書データ一式を再提出してください。その他下記に従い、対応をお願いします。

3.1 不備事項の内容について:

 メールに記載する不備事項の内容については、基本都市計画課開発指導 G からのみの内容です。各課 からの不備事項については、指示事項書にて回答もしくは各課から連絡が来る場合があります。 3.2 メールの件名について:

 メールの件名には、「1.3」の件名の初めに「【追加(訂正)書類提出】」を追記してください。 受付出来ず、再申請が必要な場合は、「【再】」を初めにつけて再申請・再届出をしてください。 ※新規開発事業の申請【事前協議申請、承認申請(事前協議申請省略)】の再提出時には、開発番号が付

与されていない場合があります。

例①:受付完了メール到着後に承認申請の不備連絡があった場合:

「【追加(訂正)書類提出】開発事業承認申請、20〇〇-〇〇」

例②:受付完了メール到着前に承認申請(事前協議申請省略)の不備連絡があり再提出する場合:

「【再】開発事業承認申請、建築物用途、住所(丁目まで)」←※開発番号が付与されていない状態

### 3.3 メールの本文について:

「1.4」に加え「追加資料・訂正の内容等」を追加してください。

- メール本文 ・開発事業者:〇〇会社 代表〇〇
	- ・連絡先:伊丹 太郎、123-4567-8910
	- ・物件名:〇〇邸住宅
	- ・追加資料・訂正の内容等:公図の添付不備

3.4 よくある不備の紹介

 申請書等の鑑の記載ミス、必要書類の不足・不備等が無いように必ず手引きの作成要領や窓口等で確 認し、作成してください。ここでは、よくある不備の一部を紹介します。

▶公図には、開発区域の朱書きをすること。

▶鑑や委任状等の日付記入漏れがないかを確認すること。

▶建築基準法第 42 条第 2 項道路の後退がある場合、開発区域から除くこと。それに伴い、開発区域の朱 書きから除外、鑑等の道路用地の欄は記載等不要。ただし、鑑の備考欄に後退面積を記載。

例:開発関連区域 建築基準法第 42 条第 2 項道路後退面積 〇㎡

▶各課の指示により生じた変更図面には各課受領印が押印されたものを変更届等に添付し提出すること。

## 4.指示事項回答書、通知書、検査済証等の交付について

 指示事項書、承認通知書等の交付は、今までと同様窓口での受け渡しとなります。また、電子申請の運 用により、副本の返却はありません。副本が必要な場合はご相談ください。

#### 5.問い合わせ先

伊丹市都市活力部 都市整備室 都市計画課 開発指導担当 TEL:072-784-8066